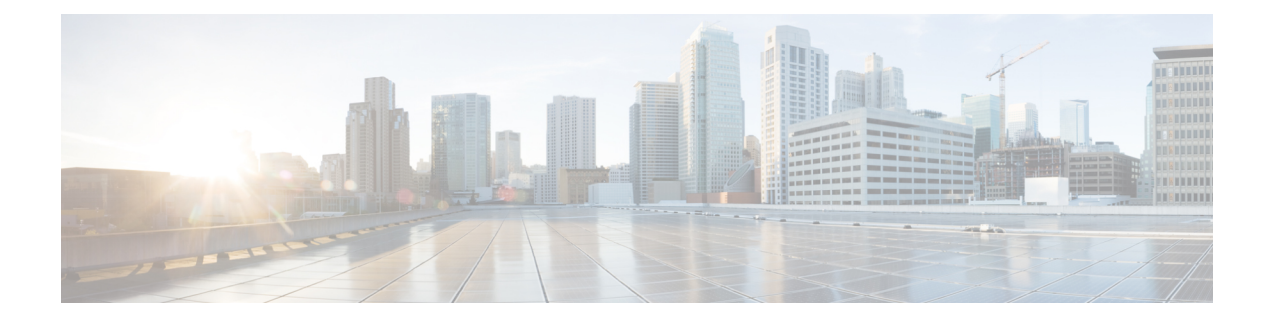

# **Configuring VLANs**

This chapter contains the following sections:

- About Private VLANs over [VXLAN,](#page-0-0) on page 1
- Guidelines and [Limitations](#page-1-0) for Private VLANs over VXLAN, on page 2
- [Configuration](#page-1-1) Example for Private VLANs, on page 2

### <span id="page-0-0"></span>**About Private VLANs over VXLAN**

Beginning with Cisco NX-OS Release 9.2(3), support added for vPC Fabric Peering. For more information, see the [Configuring](b-cisco-nexus-9000-series-nx-os-vxlan-configuration-guide-92x_chapter18.pdf#nameddest=unique_176) vPC Fabric Peering chapter.

The private VLAN feature allows segmenting the Layer 2 broadcast domain of a VLAN into subdomains. A subdomain is represented by a pair of private VLANs: a primary VLAN and a secondary VLAN. A private VLAN domain can have multiple private VLAN pairs, one pair for each subdomain. All VLAN pairs in a private VLAN domain share the same primary VLAN. The secondary VLAN ID differentiates one subdomain from another.

Private VLANs over VXLAN extends private VLAN across VXLAN. The secondary VLAN can exist on multiple VTEPs across VXLAN. MAC address learning happens over the primary VLAN and advertises via BGP EVPN. When traffic is encapsulated, the VNI used is that of the secondary VLAN. The feature also supports Anycast Gateway. Anycast Gateway must be defined using the primary VLAN.

#### **Figure 1: L2VNI 30200 Community**

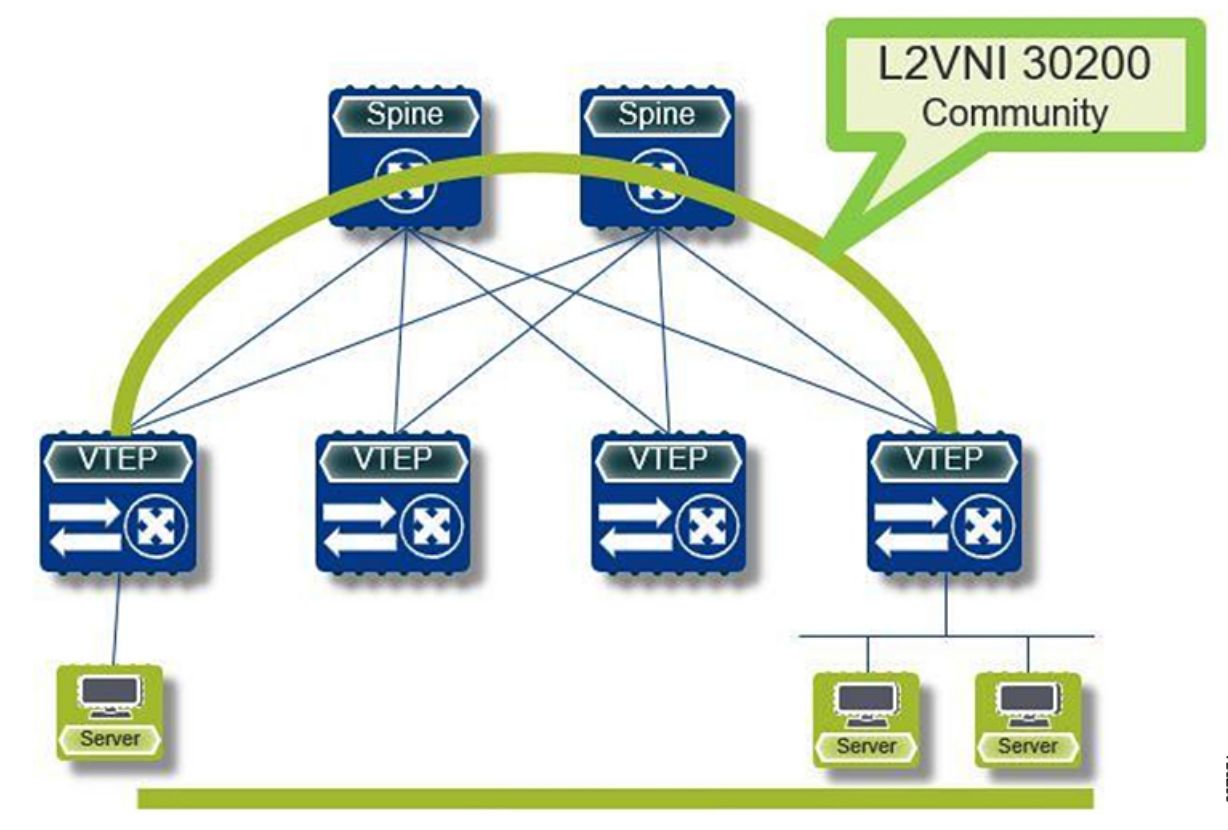

#### <span id="page-1-0"></span>**Guidelines and Limitations for Private VLANs over VXLAN**

Private VLANs over VXLAN has the following configuration guidelines and limitations:

- The following platforms support private VLANs over VXLAN:
	- Cisco Nexus 9300-EX platform switches
	- Cisco Nexus 9300-FX/FX2 platform switches
- Flood and learn underlay is not supported.
- Fabric Extenders (FEX) VLAN cannot be mapped to a private VLAN.
- vPC Fabric Peering supports private VLANs.

#### <span id="page-1-1"></span>**Configuration Example for Private VLANs**

The following is a private VLAN configuration example:

```
vlan 500
 private-vlan primary
 private-vlan association 501-503
```

```
vn-segment 5000
vlan 501
  private-vlan isolated
  vn-segment 5001
vlan 502
  private-vlan community
  vn-segment 5002
vlan 503
 private-vlan community
  vn-segment 5003
vlan 1001
 !L3 VNI for tenant VRF
  vn-segment 900001
interface Vlan500
  no shutdown
  private-vlan mapping 501-503
 vrf member vxlan-900001
 no ip redirects
 ip address 50.1.1.1/8
  ipv6 address 50::1:1:1/64
  no ipv6 redirects
  fabric forwarding mode anycast-gateway
interface Vlan1001
 no shutdown
  vrf member vxlan-900001
 no ip redirects
 ip forward
 ipv6 forward
 ipv6 address use-link-local-only
 no ipv6 redirects
interface nve 1
 no shutdown
 host-reachability protocol bgp
  source-interface loopback0
  member vni 5000
   mcast-group 225.5.0.1
 member vni 5001
   mcast-group 225.5.0.2
  member vni 5002
   ingress-replication protocol bgp
  member vni 5003
   mcast-group 225.5.0.4
member vni 900001 associate-vrf
```
## $\label{eq:1} \bigotimes_{\mathbb{Z}}\mathbb{Z}_{\mathbb{Z}}$

```
Note
```
If you use an external gateway, the interface towards the external router must be configured as a PVLAN promiscuous port

```
interface ethernet 2/1
switchport
switchport mode private-vlan trunk promiscuous
switchport private-vlan mapping trunk 500 199,200,201
exit
```
 $\mathbf I$ 

٦